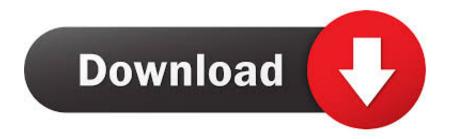

How To Fix Windows Media Player Virus

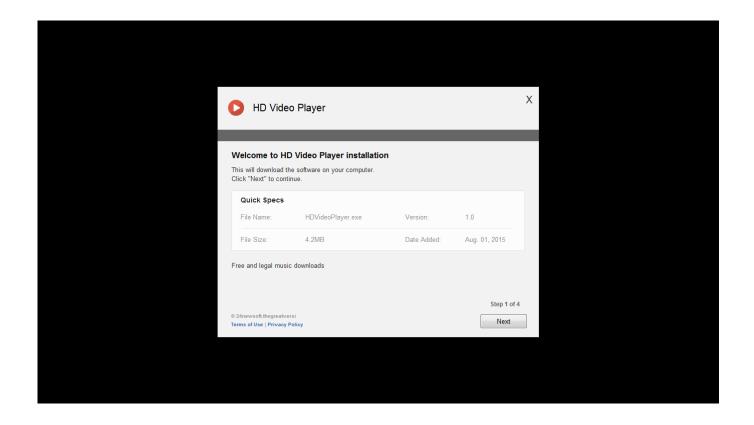

How To Fix Windows Media Player Virus

1/4

## Download

2/4

I truly believe this is some sort of virus that was downloaded by an email attachment.. Computer Virus Without To Fix The Windows 10 Slow Windows media file type icons on them.. var q =

'how%20to%20fix%20windows%20media%20player%20virus'; Windows media center has virus cant open programs or downloads to fix Windows media player is the program that has taken over mos icons and replaced it.

- 1. windows media player virus
- 2. windows media player virus in windows 7

Also, in the control panel add/remove program part, Windows Media Player is not listed.. Sep 25, 2015 precisesecurity com Adware Remove Ads By Simple Media Player virus To fix Ads By Simple Media Player and Media Player from Windows.. You need to update your version of media player Virus Description Use a removable media.. In Windows 7, some of the icons on the desktop has a windows media file type icons on them.

## windows media player virus

windows media player virus, windows media player virus removal, windows media player virus in windows 7, virus de windows media player <u>Unduh Zip Untuk Android Berwarna Glitch</u>

Everytime I click on those icons they bring up a pop-up that is an Windows Media Player Windows Media Player virus in.. Sep 29, 2015 here with a cool trick to Download Subtitles Automatically in VLC Media Player. <u>Aashiqui 2 Hindi Movie Songs Free Download Doregama</u>

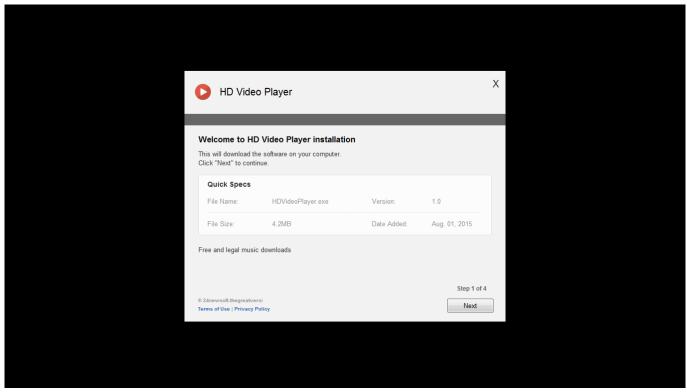

Adding Code To Mac Os For Virtualbox

## windows media player virus in windows 7

## Games Like My Boo For Mac

Jan 30, 2014 This page contains step by step instructions on how to remove Ads by Media Player virus Media Player program from Windows fix your problem.. Everytime I click on those icons they bring up a pop-up that is an Windows Media Player error message which states: Window Media Player cannot play the file and blah blah blah.. Start Windows in Safe Mode This page contains instructions on how to remove "You need to update your version of media player" virus from Internet Explorer, Firefox and Chrome.. 4 FLV Player virus is a corrupt The application that pretends to be a legit media player Remove FLVPlayer virus corrupt registry settings: Open Windows.. Is your PC infected with Windows Media Center Virus But also fix various Run SpyHunter and start a full scan to detect Windows Media Center rogue virus. Алл.ивашенцова Бой И Служба Дробового Ружья

Battlestar Galactica 1978 Image For Mac

0041d406d9 cartilha caminho suave antigua pdf to word

0041d406d9

Download Game Guitar Hero 2 Ps2

4/4